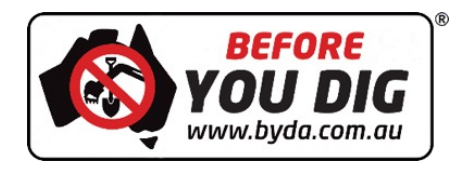

#### **BYDA Referral Format Updates**

Gary Johnson

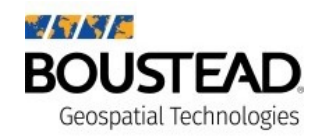

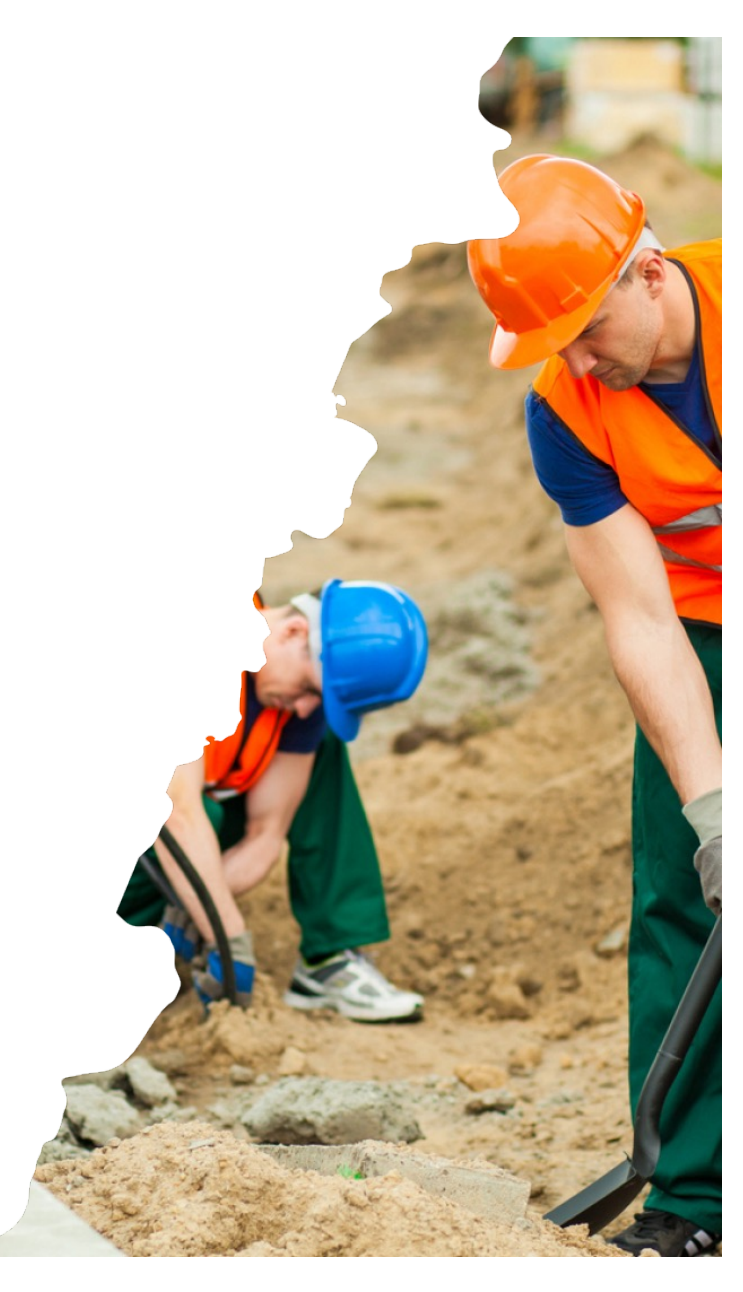

#### **Agenda**

- 1) Overview
- 2) Technical Details
- 3) Timeline
- 4) Q&A

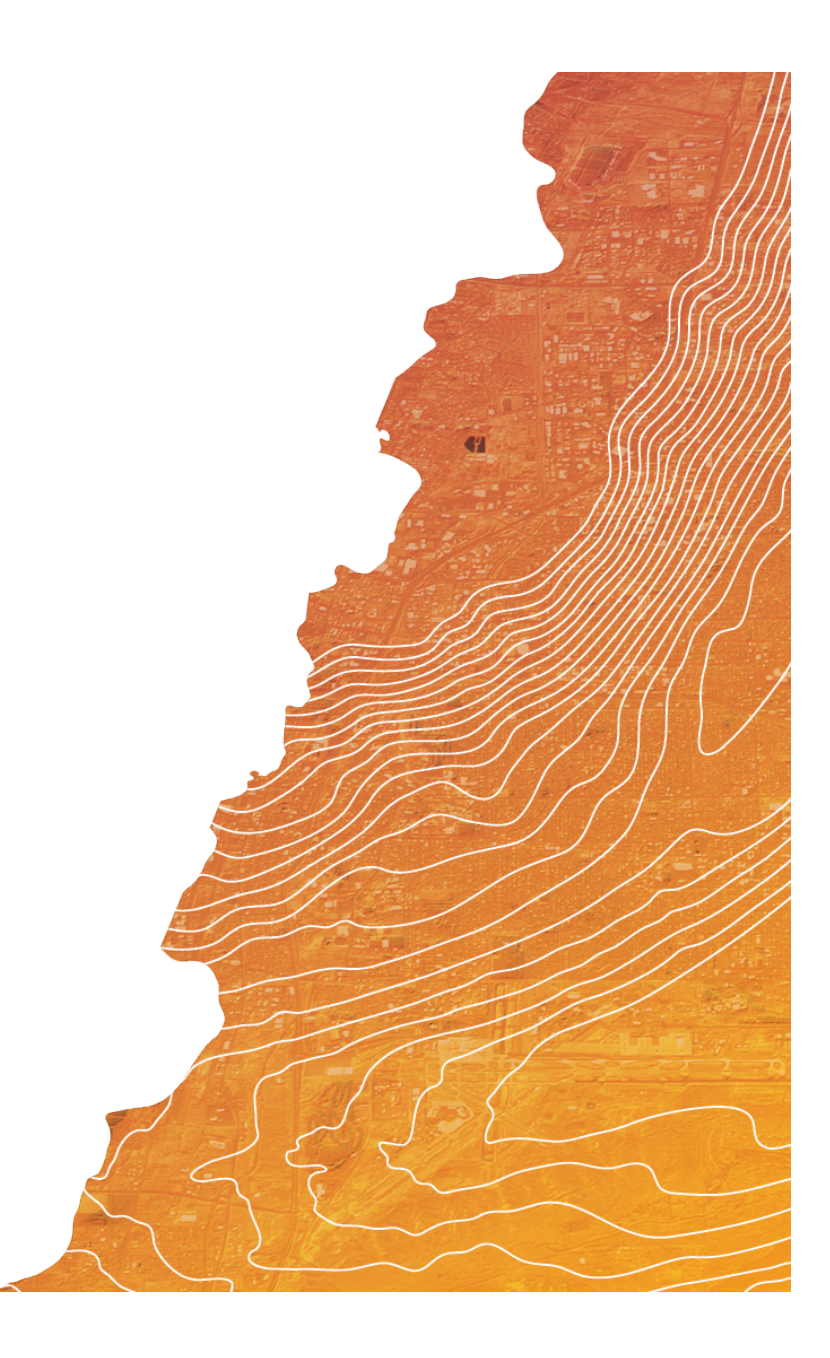

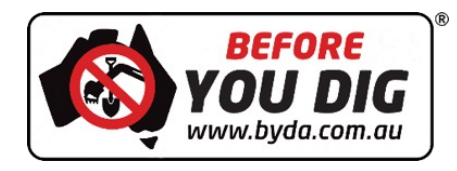

#### **Overview**

![](_page_2_Picture_2.jpeg)

![](_page_2_Picture_3.jpeg)

#### **Overview**

The referral contains information to help a member understand: -

- § What work is being planned?
- § Who is doing the work?

![](_page_3_Picture_4.jpeg)

#### **Overview**

The changes to the referral format include: -

- Better information about auto-renew enquiries
- New fields to better describe the user lodging the enquiry
- Branding changes from DBYD to BYDA

![](_page_4_Picture_5.jpeg)

![](_page_5_Figure_0.jpeg)

![](_page_6_Figure_0.jpeg)

Any referral generated from auto-renew will now include details of the original enquiry.

This allows you to speed up triage as you will know this referral contains the same information as the original.

The fields to be added are: -

- First Job ID
- First Referral ID

#### **More user information**

These fields are being added now for future use. They may be populated in the future as the technology roadmap rolls out.

- § Verification Status
- Subscription Status
- Preferred Data Format
- § "Lodged By"
- Project Reference

![](_page_7_Picture_7.jpeg)

# **Branding changes**

• Switching references from "**Dial Before You Dig**" to "**Before You Dig Australia**".

§ Email address changes from **1100.com.au** to **byda.com.au**.

![](_page_8_Picture_3.jpeg)

#### **Remove unused fields**

Some unused fields are to be removed: -

- § "**TO**" the name of an individual in your organisation receiving the referral.
- § "**LARGE SCALE**" concept doesn't exist.
- § "**DBYD MESSAGE**" has no value.

![](_page_9_Picture_5.jpeg)

![](_page_10_Picture_0.jpeg)

#### **Technical Details**

![](_page_10_Picture_2.jpeg)

![](_page_10_Picture_3.jpeg)

#### **Technical Documentation**

The detailed technical documentation will be shared with members in early October.

Here we will walkthrough a summary of the changes to the referral formats. For further information and the specifics of the changes, please refer to the technical documentation.

![](_page_11_Picture_3.jpeg)

# **Referral Choices**

- SmarterWX Automate
- § Web Hook
- **•** Legacy Email
	- Email Body
	- § XML
	- § PDF

![](_page_12_Picture_45.jpeg)

#### **SmarterWX Automate**

No changes required.

The new fields will be shown in the SmarterWX Automate application.

![](_page_13_Picture_3.jpeg)

#### **Web Hook**

![](_page_14_Picture_1.jpeg)

Message format version number

#### **Web Hook**

![](_page_15_Picture_1.jpeg)

Auto-renew – first enquiry references.

Only included if the enquiry is an auto-renew.

#### **Web Hook**

![](_page_16_Figure_1.jpeg)

### **Legacy Email**

 $\Omega$ 

Please be advised the person below has requested info

the Job Number, Sequence Number and the User Refer

#### DBYD JOB:35126089 SEO:230090389 - 35 Seven Mile Road, Trafalgar, VIC, 3824

35126089\_LLGDA94.gml

35 Railway Rd, Blackburn VIC 3130

MESSAGE VERSION NO= 2.0.0.0

FROM= Dial Before You Dig

**ENOUIRY MEDIUM= Web** 

TO= Peter Anestopoulos

COMPANY= Telstra VICTAS

ENQUIRY DATE= 25/09/2023 22:47

COMPLETION DATE= 03/11/2023

SEOUENCE NO= 230090389

USER REF= 35 Seven Mile Road

**WORKING FOR AUTHORITY=Utility** 

ALITHORITY NAME-NRN Co VicTae

JOB NUMBER= 35126089

PLANNING= No

LARGE SCALE= No

COMMENCEMENT DATE= 04/10/2023

UTILITY ID= 60030

DIAL BEFORE YOU DIG

[REFFERAL DETAILS]

Call 1100

35126089.GIF  $\Omega$ 

#### 230090382 50850.XML X

 $\overline{1}$ 

 $\overline{z}$ 

 $\overline{z}$ 

 $\mathbf{R}$ 

 $\alpha$ 

10

11

 $12$ 

13

14

15

16

17

18

19

20

21

22

23

24

25

26

 $27$ 

28

29

30

31

32

33

<?xml version="1.0" encoding="utf-8"?> <sentinel:Referral

xmlns:xlink="http://www.w3.org/1999/xlink" xmlns:xsi="http://www.w3.org/2001/XMLSchema-instan xmlns:sentinel="http://sentinel.smarterwx.com.au/s xsi:schemaLocation="http://sentinel.smarterwx.com. <sentinel:ReferralDetails>

<sentinel:MessageVersionNumber>2.0.0.0</sentinel:M <sentinel:From>Dial Before You Dig</sentinel:From> <sentinel:EnguiryMedium>Web</sentinel:EnguiryMediu <sentinel:To>Emily Song</sentinel:To> <sentinel:UtilityID>50850</sentinel:UtilityID> <sentinel:UtilityName>Western Power</sentinel:Util <sentinel:EnquiryDateTime>25/09/2023 22:47</sentin <sentinel:CommencementDate>26/09/2023</sentinel:Co <sentinel:CompletionDate>26/10/2023</sentinel:Comp <sentinel:WorkingForAuthority>Utility</sentinel:Wo <sentinel:NameOfAuthority>NBN Co (WA)</sentinel:Na <sentinel:UserReference>62 Brown Crescent</sentine <sentinel:SequenceNumber>230090382</sentinel:Seque <sentinel:JobNumber>35126088</sentinel:JobNumber> <sentinel:Planning>0</sentinel:Planning> </sentinel:ReferralDetails> <sentinel:CustomerDetails> <sentinel:ID>3304627</sentinel:ID> <sentinel:MailingName>Steven MacArthur</sentinel:M <sentinel:Company>Adco</sentinel:Company> <sentinel:Address>69 Royal Street</sentinel:Address> <sentinel:Suburb>Kenwick</sentinel:Suburb> <sentinel:Region>WA</sentinel:Region> <sentinel:Postcode>6107</sentinel:Postcode> <sentinel:Phone>+61433748036</sentinel:Phone>

![](_page_17_Picture_255.jpeg)

#### **Email Body**

**XML Attachment**

<sentinel:EmailAddress>rnko6bvs827fkt.6bw0kxeawjewkz@smarterwx-mail.1100

### **Legacy Email – Body**

![](_page_18_Picture_27.jpeg)

![](_page_18_Picture_28.jpeg)

![](_page_18_Picture_29.jpeg)

34875150 228561008

![](_page_18_Picture_30.jpeg)

### **Legacy Email – XML**

<sentinel:ReferralDetails>

<sentinel:MessageVersionNumber>2.1.0.0</sentinel:MessageVersionNumber> <sentinel:From>Before You Dig Australia</sentinel:From> <sentinel:EnquiryMedium>Auto-Renew</sentinel:EnquiryMedium>

<sentinet:rtanning>v</sentinet:rtanning>

<sentinel:AutoRenewFirstJobNumber> 34875150</sentinel:AutoRenewFirstJobNumber>

<sentinel:AutoRenewFirstSequenceNo>228561008</sentinel:AutoRenewFirstSequenceNo>

<sentinel:ProjectReference></sentinel:ProjectReference>

</sentinel:ReferralDetails>

<sentinel:EmailAddress>9hmxtnr28m2peq.nwq60fa0jbimoq@smarterwx-mail.byda.com.au</sentinel:EmailAddress> <sentinel:RegisteredEmail>lgalea@insitugroup.com.au</sentinel:RegisteredEmail> <sentinel:VerificationStatus>EmailOnly</sentinel:VerificationStatus>

<sentinel:SubscriptionStatus>None</sentinel:SubscriptionStatus>

<sentinel:PreferredDataFormat>None</sentinel:PreferredDataFormat>

<sentinel:LodgedByName></sentinel:LodgedByName>

<sentinel:LodgedByEmail></sentinel:LodgedByEmail>

<sentinel:LodgedByCompany></sentinel:LodgedByCompany>

<sentinel:LodgedByTelephone></sentinel:LodgedByTelephone>

</sentinel:CustomerDetails>

![](_page_19_Picture_16.jpeg)

# **Legacy Email – PDF**

#### **Utility Details** Please be advised the person below has requested information about underground assets in your jurisdiction. You are required to respond within 2 working days and reference the Job Number, Sequence Number and the User Reference (where supplied). REMOVEDTo:  $R<sub>1</sub>$  $\mathsf{I}$ an Email: DB v.gov.au  $\overline{q}$ **Utility ID: Enquiry Date:** 11500 25/09/2023 **Utility Name:** Campbelltown City Council **Enquiry Medium: WEB**

![](_page_20_Picture_52.jpeg)

#### **Project Reference:**

Not supplied

![](_page_20_Picture_5.jpeg)

# **Legacy Email – Sender Address**

The email address that is used to **send** the legacy referral emails will change

- From: [Referrals@1100.com.a](mailto:Referrals@1100.com.au)u
- To: <u>[referrals@byda.com.a](mailto:referrals@byda.com.au)u</u>

For a period of two weeks after go live, your referrals may come from either address. The change will be gradual.

You might want to ask your IT team to whitelist this sender.

![](_page_21_Picture_6.jpeg)

![](_page_22_Picture_0.jpeg)

#### **Timeline**

![](_page_22_Picture_2.jpeg)

![](_page_22_Picture_3.jpeg)

#### **Timeline**

- Documentation and Examples:
	- Early October
- **•** Test Environment:
	- Thursday 26<sup>th</sup> October 2023
	- Request via support@byda.com.au
- § Go Live:
	- Thursday 23<sup>rd</sup> November 2023
	- **•** Approximately 5pm (AEDT)

![](_page_23_Picture_9.jpeg)

#### **Timeline**

- There is **no** outage related to this change.
- Your response automation solution should be prepared to handle both message versions.
- **•** If you need an outage on your end, you can use the "**Pause sending**" feature.

![](_page_24_Picture_4.jpeg)

![](_page_25_Picture_0.jpeg)

# **Q & A**

![](_page_25_Picture_2.jpeg)

![](_page_25_Picture_3.jpeg)